### *OUTILS PROJETS : Analyse Fonctionnelle*

Mise à jour du 30 avril 2012

#### **Rémi Bachelet**

La dernière version de ce [cours d'analys](http://rb.ec-lille.fr/l/Projets/Projet_Analyse_fonctionnelle.html)[e](http://www.clevelandbay.com/images/pen.jpg)  [fonctionnelle e](http://rb.ec-lille.fr/l/Projets/Projet_Analyse_fonctionnelle.html)st disponible [ici](http://rb.ec-lille.fr/gestion_projet.htm)

Cours distribué sous licence **Creative Commons,**  selon les conditions suivantes :  $\bigcirc$  000

Source des images indiquées au-dessous ou en cliquant sur l'image

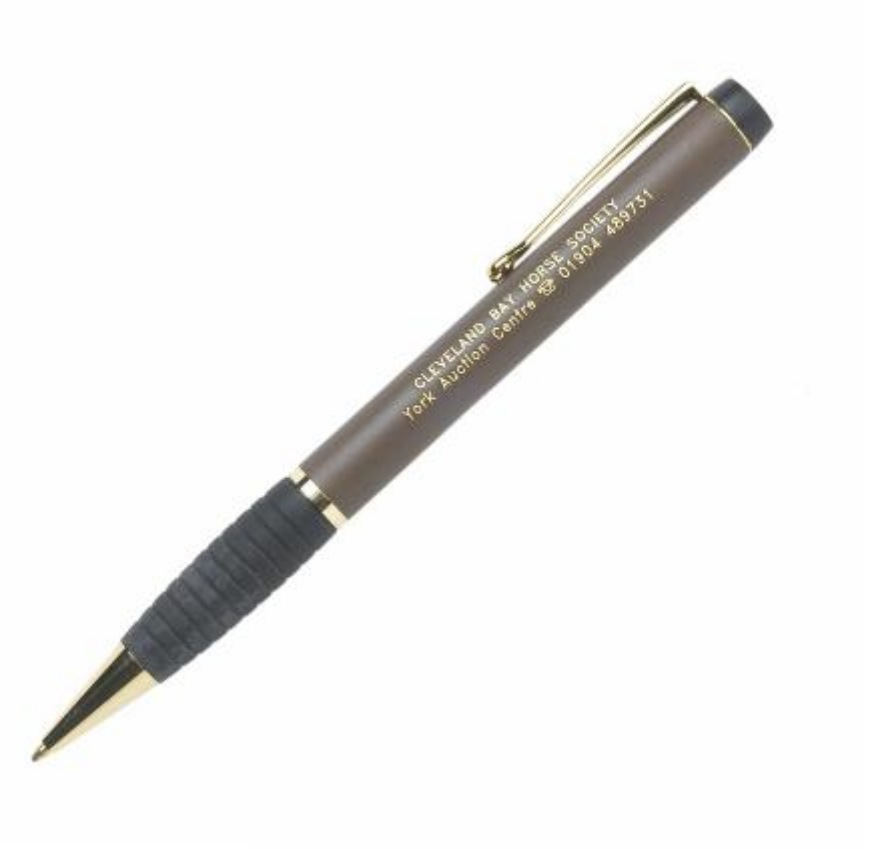

**École Centrale de Lille**

Cité Scientifique - BP 48 F-59651 Villeneuve d'Ascq Cedex<br>
Utilisation ou copie interdites sans citation **ce** 1

## Comment utiliser ce cours :

1. Mettre les diapos en format plein écran en cliquant sur

2. Faire défiler l'animation en cliquant **sur** les diapositives

 $R$ emi Bachelet avril 12 Utilisation ou copie interdites sans citation ou copie interdites sans citation 2011  $\bullet$ 

(attention : cliquer sur une image ou un lien ouvre la page web correspondante)

## Correction : le stylo

#### Établissez le début du cahier des charges fonctionnel d'un stylo.

Vous pouvez travailler à deux

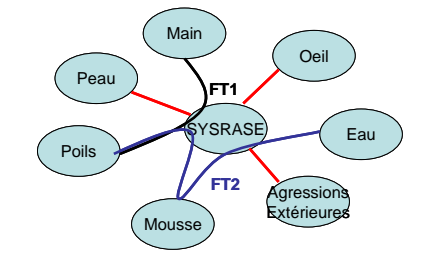

## Utiliser [Visual Understanding](http://vue.tufts.edu/)  [Environment \(VUE\)](http://vue.tufts.edu/)

- Si vous avez une connection internet, vous pouvez utiliser [LucidChart](http://www.lucidchart.com/)
- Modèle de [Diagramme d'environnement](http://rb.ec-lille.fr/l/Projets/Modele_diagramme_Analyse_fonctionnelle.vue) sous VUE
- Télécharger le fichier, lancer VUE :
	- Fenêtre/palette de format
	- Copier-coller (ctrl-C, ctrl-V)
	- Undo (ctrl-Z)
	- Les icones : Outils
		- **Sélection**
		- Nœud
			- **liens**

# Étude de cas : le stylo

#### Les erreurs courantes :

### Ne pas inventorier les situations de vie avant de commencer

- *Se ruer sur des « petits dessins » et mettre la charrue avant les bœufs*
	- *L'oubli de situations de vie conduit à des erreurs énormes*
		- Concevoir un toit ouvrant uniquement pour la marche avant alors que *les voitures sont acheminées par des trains/camion*
		- *Projet livrant un pilote d'analyse qu'on ne peut pas installer dans l'entreprise !*

#### *Pour réussir*

■ *Suivre le stylo tout au long de sa vie (fabrication, transport, vente, première utilisation, rangement, maintenance, stockage, recyclage)*

## Mal définir le système

- *Le système est plus important, plus complexe qu'il n'y parait*
	- *C'est en fait tout ce qui est sous le contrôle potentiel du concepteur dans chaque situation de vie*
		- *En situation de vie « livraison », la formation des techniciens faisant fonctionner un produit est « dans le périmètre »*
			- » *Livraison sans formation adéquate*

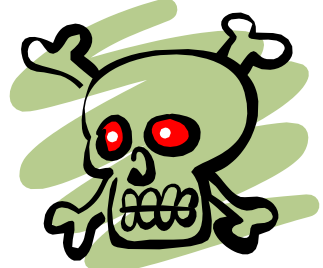

- *Par exemple, en situation « maintenance », on peut se voir imposer par le client la compatibilité avec des cartouches d'encre de certaines marques.*
- *En situation « utilisation », d'un stylo, la cartouche d'encre est dans le système*
- *Pour réussir* 
	- *Tout ce qui n'est pas contraint est dans le système, soit beaucoup plus de choses que ce que l'on croit…*

## Autres « petites erreurs »

■ Ne pas écrire à quelle(s) situation(s) de vie chaque diagramme correspond

on ne sait pas sur quoi on travaille

- Mettre trop de situations de vie sur un même diagramme
	- confusion
- Ne pas être concret, par exemple pour le stylo en situation de vie « utilisation »
	- Le stylo n'est pas en contact avec « l'utilisateur ». Concrètement, il s'agit de « la main »
		- .. Ce qui va changer plein de choses

## Étude de cas : le stylo *conseils :*

*mettez-vous à la place du stylo !*

#### Respectez la terminologie dans l'énoncé des fonctions !

### Situations de vie à inventorier avant de commencer

- 1. Fabrication
- 2. Stockage/Acheminement au lieu de vente
- 3. Vente
- 4. Utilisation
- 5. Transport/stockage
- 6. Maintenance
- 7. Élimination/recyclage

### Éléments de l'environnement à trouver

- Situation de vie : **Utilisation**
	- Main (et pas « utilisateur »)
	- Support (pas « papier »)
	- Air (T°, rayons du soleil, voire vide..)
	- Encre (elle est dans le système, et d'ailleurs c'est un choix à repousser autant que possible, sinon on élimine d'autres solutions – pyrogravure, mine…)
	- Bouche (pour ceux et celles, nombreux qui sucent leur stylo)
	- Table (d'ailleurs un stylo qui roule va tomber tout le temps cf effaceurs d'encre).
	- Oeil (permet de prendre en compte l'esthétique).

– …

## Fonction principale à trouver

#### **FP1 : Permettre à la main de laisser une trace sur un support**

- Décomposer la fonction en éléments simples. On part de chaque mot significatif de la fonction.
- Renseigner les **critères d'appréciation** pour chaque mot
- Imaginer comment cette fonction se réalise pour découvrir d'autres critères éventuels.

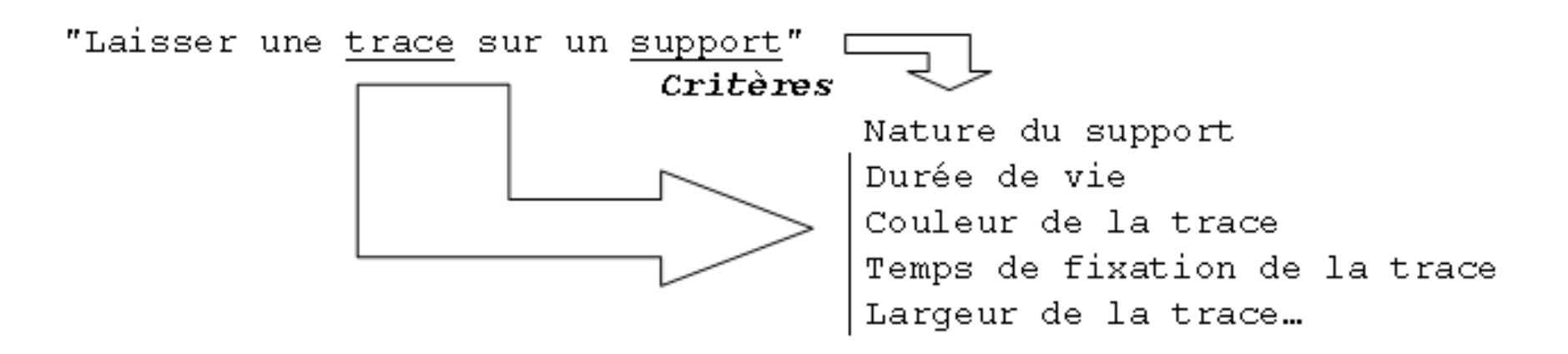

## Critères à trouver

Lors de l'étude plus approfondie, on renseigne les points suivants pour chaque critère.

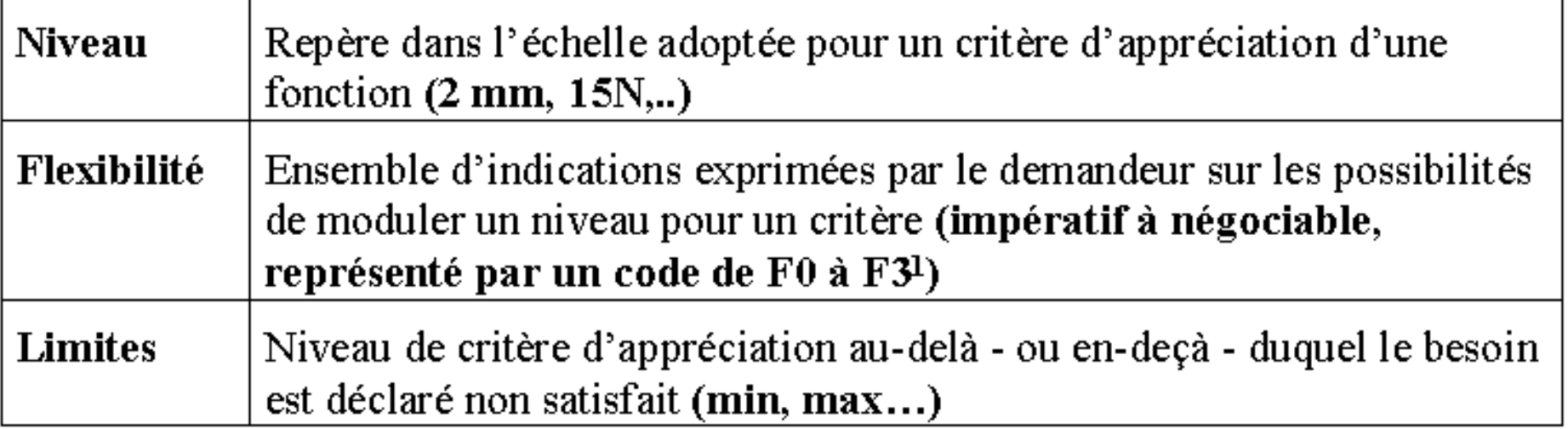

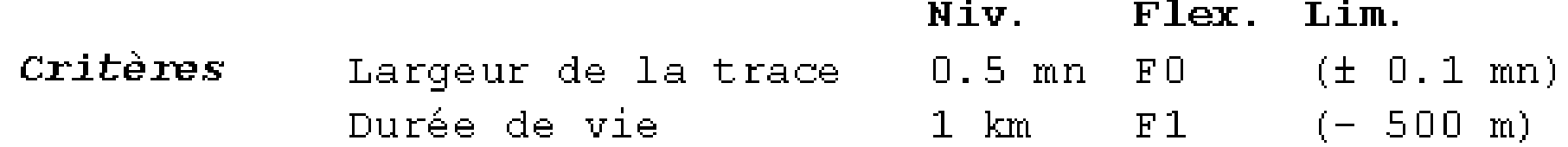

## Fonctions secondaires à trouver

**FC2 : Résister à l'air FC3 : Respecter la bouche FC4 : Tenir sur la table FC5 : Plaire à l'œil**

**…**

#### **La compilation des**

- 1. Situations de vie
- 2. Définition du système et diagramme d'environnement dans chaque situation de vie
- 3. Critères des fonctions…

#### … constitue le **Cahier des Charges Fonctionnel** (CdCF) qui doit être validé par le client

#### [Diagramme fonctionnel](http://goo.gl/7iFjj) prêt à l'usage

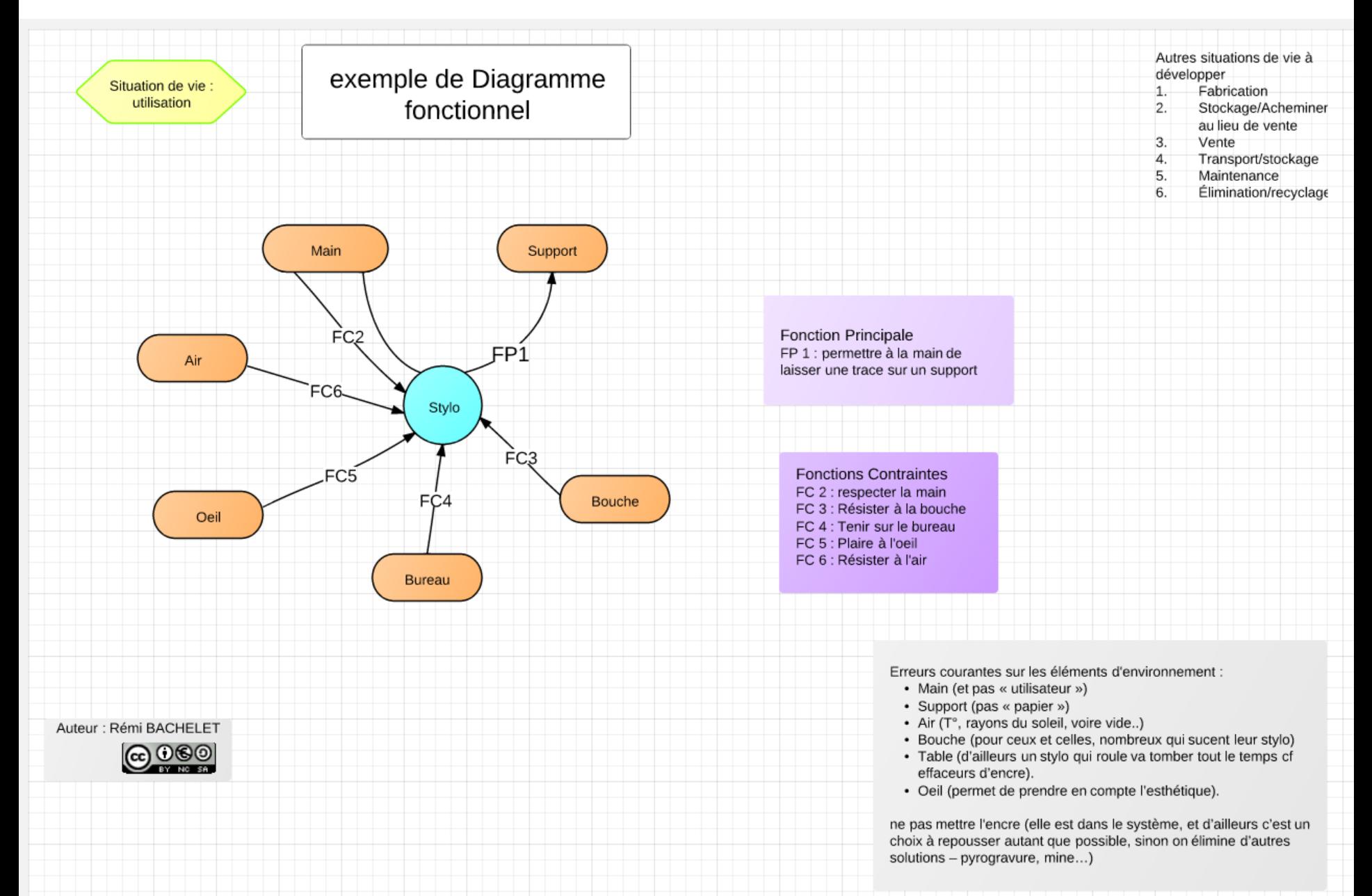

### À télécharger au format VUE : Diagramme fonctionnel

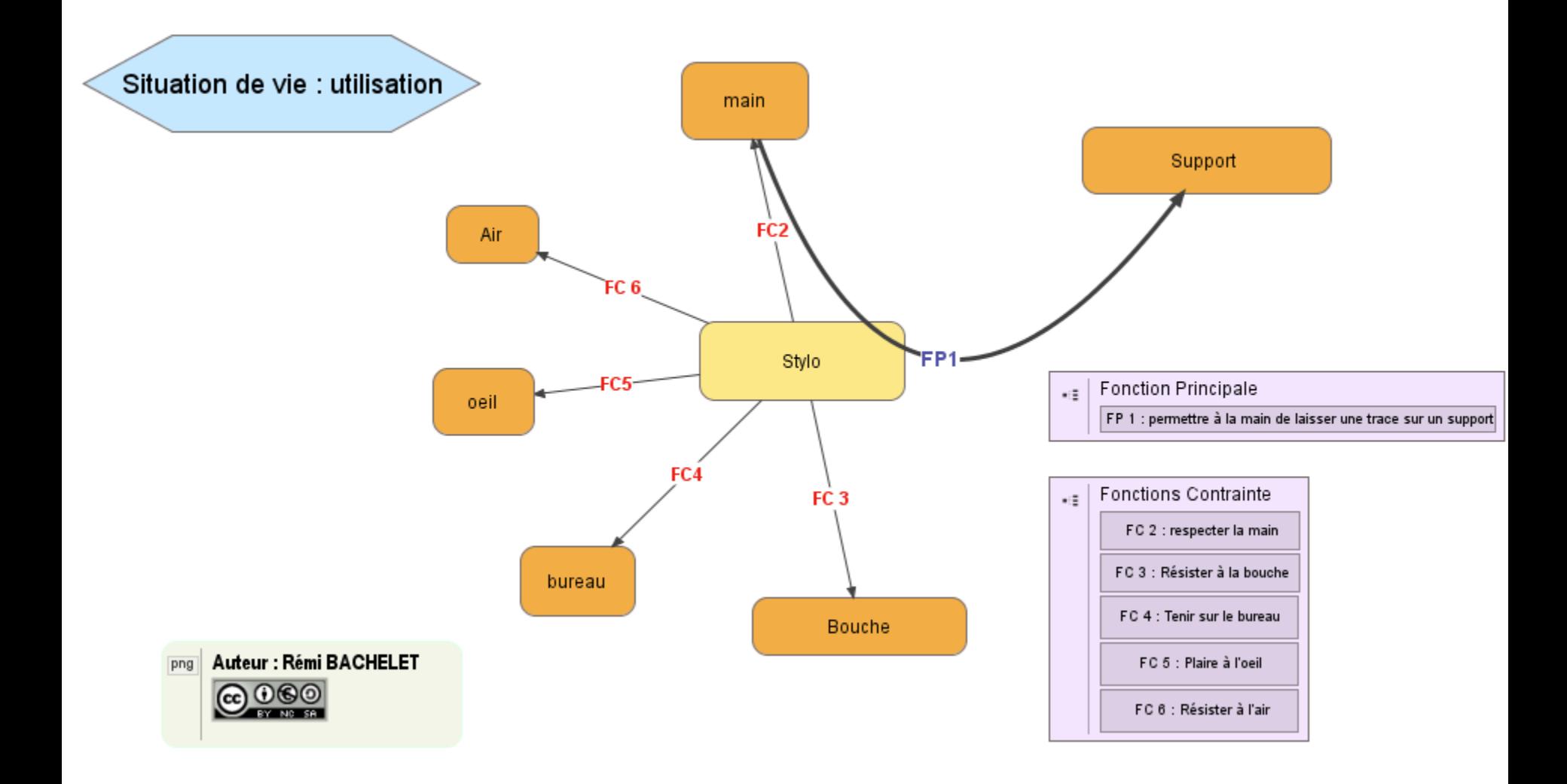

#### *L'analyse Fonctionnelle ouvre à l'innovation*

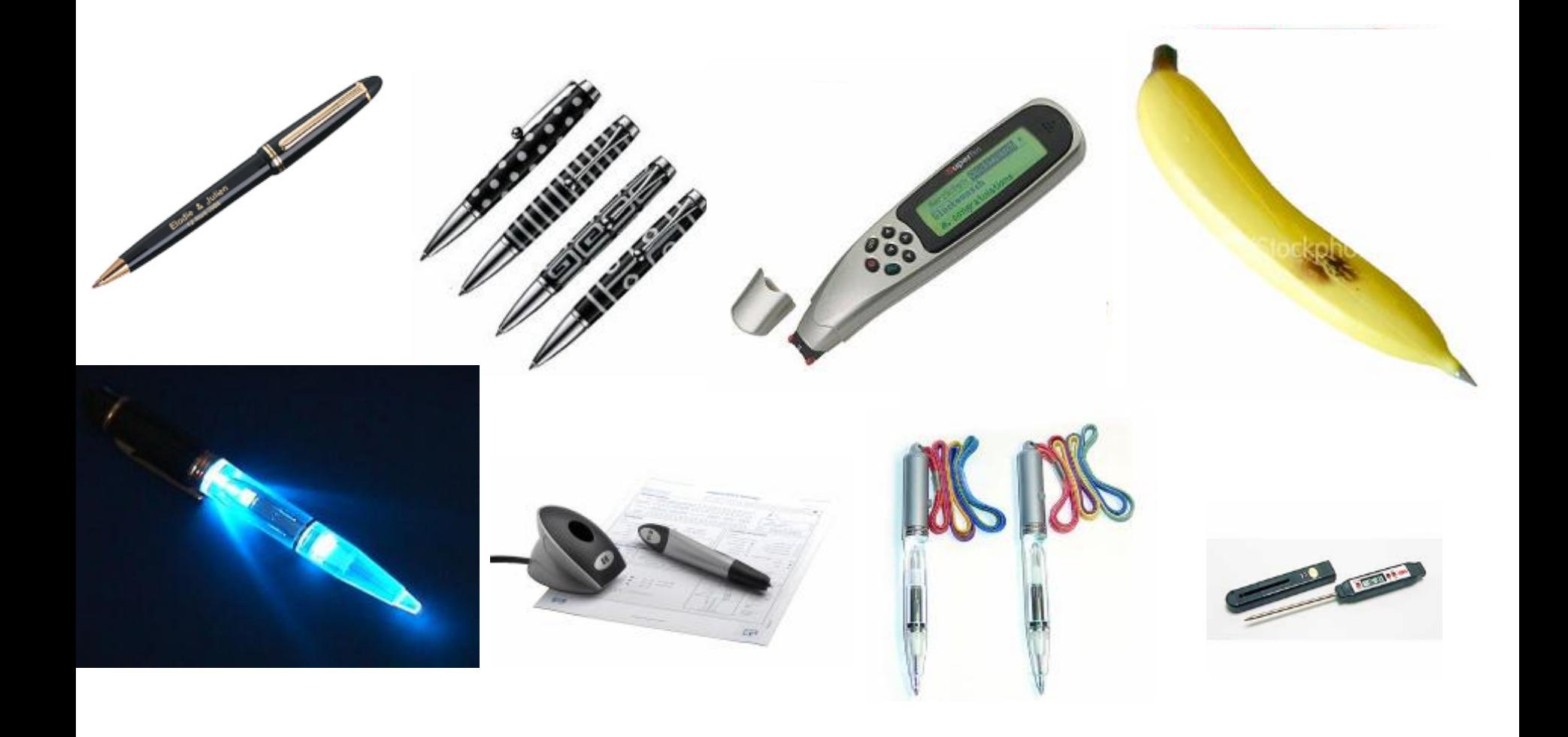

### Questions ?

## Pour en savoir plus :

#### Mes autres cours :

- en vidéo (diapos + son des commentaires) :
	- [Fondamentaux de la gestion de projet](http://rb.ec-lille.fr/l/Projets/v/) et [Animation d'équipe-projet et motivation](http://rb.ec-lille.fr/l/Projets/v2/Projet_la_motivation_0.html)
- en diapositives animées :
	- [Fondamentaux de la gestion de projet](http://rb.ec-lille.fr/l/Projets/Projet_les_fondamentaux.html)
	- Les bases des [outils d'organisation projet](http://rb.ec-lille.fr/l/Projets/Projet_Outils_organisation_projet.html)
	- [Groupware et outils informatiques de gestion de projets](http://rb.ec-lille.fr/l/Projets/Projet_Groupware_et_outils_informatiques.html)
	- Introduction à [l'analyse stratégique en management de projet](http://rb.ec-lille.fr/l/Socio_orgas/cours-socio_Analyse_strategique.html)
	- Comment [animer un](http://rb.ec-lille.fr/l/Qualite/Qualite_Brainstorming.html) [Brainstorming](http://rb.ec-lille.fr/l/Qualite/Qualite_Brainstorming.html) et 4 topos de [Méthodes de Résolution de Problèmes](http://rb.ec-lille.fr/gestion_projet.htm)
	- [Cours d'analyse fonctionnelle](http://rb.ec-lille.fr/l/Projets/Projet_Analyse_fonctionnelle.html)
	- [Introduction à la gestion des risques](http://rb.ec-lille.fr/l/Gestion_risques/Gestion_des_risques_Introduction.html)
	- [Démarche de gestion des risques](http://rb.ec-lille.fr/l/Gestion_risques/Gestion_des_risques_Demarche.html) et [plan de prévention](http://rb.ec-lille.fr/l/Gestion_risques/Gestion_des_risques_Demarche.html)
- Sociologie des [organisations](http://rb.ec-lille.fr/l/Cours_de_sociologie_des_organisations.htm), recueil et [traitement de données,](http://rb.ec-lille.fr/Cours_de_recueil_analyse_et_traitement_de_donnees.htm) prévention du [plagiat](http://plagiat.ec-lille.fr/), [marchés financiers,](http://rb.ec-lille.fr/l/Cours_de_marches_financiers.htm) [qualité,](http://rb.ec-lille.fr/Cours_de_Qualite.htm) établir des [cartes conceptuelles](http://rb.ec-lille.fr/l/Cours_de_cartes_conceptuelles.htm), utiliser [Wikipédia et MediaWiki](http://rb.ec-lille.fr/l/CentraleWiki.htm)
- Enfin, voici des [cartes conceptuelles](http://rb.ec-lille.fr/l/Cours_de_cartes_conceptuelles.htm) résumant certains des cours

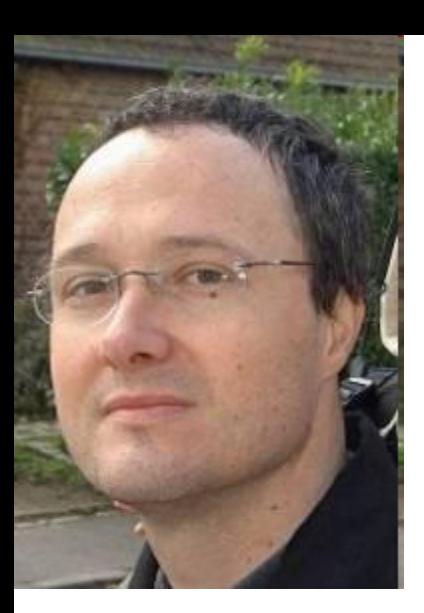

#### Rémi BACHELET

*Enseignant-chercheur, Ecole Centrale de Lille* 

*Mon [CV est disponible ici.](http://rb.ec-lille.fr/perso/CV_Remi_BACHELET.html)*

#### **Mes principaux cours à Centrale**

[Gestion de projet,](http://rb.ec-lille.fr/gestion_projet.htm) sociologie des [organisations,](http://rb.ec-lille.fr/l/Cours_de_sociologie_des_organisations.htm) recueil, analyse et [traitement de données,](http://rb.ec-lille.fr/Cours_de_recueil_analyse_et_traitement_de_donnees.htm) prévention du [plagiat,](http://plagiat.ec-lille.fr/) module de [marchés financiers](http://rb.ec-lille.fr/l/Cours_de_marches_financiers.htm), cours de [qualité](http://rb.ec-lille.fr/Cours_de_Qualite.htm) et méthodes de résolution de problèmes, établir des [cartes conceptuelles,](http://rb.ec-lille.fr/l/Cours_de_cartes_conceptuelles.htm) utiliser [Wikipédia et CentraleWiki](http://rb.ec-lille.fr/l/CentraleWiki.htm), formation au [coaching pédagogique](http://rb.ec-lille.fr/l/CoachingPedagogique.htm) et à l'encadrement, [référencement](http://rb.ec-lille.fr/) et SEO